Title

fracreg postestimation - Postestimation tools for fracreg

Postestimation commands Remarks and examples predict Also see

margins

# **Postestimation commands**

The following standard postestimation commands are available after fracreg:

| Command         | Description                                                                                                    |
|-----------------|----------------------------------------------------------------------------------------------------|
| contrast        | contrasts and ANOVA-style joint tests of estimates                                                                        |
| estat ic        | Akaike's, consistent Akaike's, corrected Akaike's, and Schwarz's Bayesian information criteria (AIC, CAIC, AICc, and BIC) |
| estat summarize | summary statistics for the estimation sample                                                                              |
| estat vce       | variance-covariance matrix of the estimators (VCE)                                                                        |
| estat (svy)     | postestimation statistics for survey data                                                                                 |
| estimates       | cataloging estimation results                                                                                             |
| etable          | table of estimation results                                                                                               |
| *forecast       | dynamic forecasts and simulations                                                                                         |
| *hausman        | Hausman's specification test                                                                                              |
| lincom          | point estimates, standard errors, testing, and inference for linear combinations                                          |
| margins         | marginal means, predictive margins, marginal effects, and average marginal effects                                        |
| marginsplot     | graph the results from margins (profile plots, interaction plots, etc.)                                                   |
| nlcom           | point estimates, standard errors, testing, and inference for nonlinear combinations of coefficients                       |
| predict         | conditional means, linear predictions, etc.                                                                               |
| predictnl       | point estimates, standard errors, testing, and inference for generalized predictions                                      |
| pwcompare       | pairwise comparisons of estimates                                                                                         |
| test            | Wald tests of simple and composite linear hypotheses                                                                      |
| testnl          | Wald tests of nonlinear hypotheses                                                                                        |

\*forecast and hausman are not appropriate with svy estimation results. forecast is also not appropriate with mi estimation results.

# predict

### **Description for predict**

predict creates a new variable containing predictions such as conditional means, linear predictions, standard errors, and equation-level scores.

### Menu for predict

Statistics > Postestimation

#### Syntax for predict

```
predict [type] newvar [if] [in] [, statistic nooffset]
predict [type] stub* [if] [in], scores
statistic Description
Main
cm conditional mean; the default
xb linear prediction
sigma standard deviation of the error term (for het())
stdp standard error of the linear prediction
```

### **Options for predict**

\_ Main )

cm, the default, calculates the conditional mean of the outcome.

xb calculates the linear prediction.

sigma calculates the standard deviation of the error term. It is available only when het() is specified.

stdp calculates the standard error of the linear prediction.

- nooffset is relevant only if you specified offset(*varname*). It modifies the calculations made by predict so that they ignore the offset variable; the linear prediction is treated as  $x_j b$  rather than as  $x_j b + offset_j$ .
- scores calculates the equation-level scores. In the case of fracreg probit and fracreg logit,  $\partial \ln L/\partial(\mathbf{x}_j\beta)$  is calculated, and if the option het() was specified with fracreg probit, then  $\partial \ln L/\partial(\mathbf{z}_j\gamma)$  is also calculated.

# margins

### **Description for margins**

margins estimates margins of response for conditional means and linear predictions.

#### Menu for margins

Statistics > Postestimation

### Syntax for margins

| margins                                     | [marginlist] [, options]                                                                                                    |
|---------------------------------------------|----------------------------------------------------------------------------------------------------|
| margins                                     | [marginlist], predict(statistic) [predict(statistic)] [options]                                                                                                |
| statistic                                   | Description                                                                                                    |
| cm<br>xb<br>sigma<br>stdp<br><u>sc</u> ores | conditional mean; the default<br>linear prediction<br>standard deviation of the error term (for het())<br>not allowed with margins<br>not allowed with margins |

Statistics not allowed with margins are functions of stochastic quantities other than e(b). For the full syntax, see [R] margins.

## **Remarks and examples**

#### stata.com

Remarks are presented under the following headings:

Obtaining predicted values Performing hypothesis tests

#### Obtaining predicted values

Once you have fit a model using fracreg, you can obtain the conditional mean of the fractional response by using the predict command for both the estimation sample and other samples; see [U] **20 Estimation and postestimation commands** and [R] **predict**.

When you use the fractional probit estimator, fracreg probit, with the option het(), there is an additional statistic available, sigma. With the sigma option, predict calculates the predicted standard deviation,  $\sigma_j = \exp(\mathbf{z}_j \gamma)$ .

#### Performing hypothesis tests

Example 1: Conditional means

In example 1 of [R] **fracreg**, we fit a fractional probit model to see how participation rate (prate) in 401(k) plans is affected by the matching rate of employer contributions (mrate). To obtain the predicted conditional means, we use predict and do not specify the default cm option.

```
. use https://www.stata-press.com/data/r18/401k
(Firm-level data on 401k participation)
. fracreg probit prate mrate c.ltotemp#c.ltotemp c.age##c.age i.sole
Iteration 0: Log pseudolikelihood = -1769.6832
Iteration 1: Log pseudolikelihood = -1675.2763
Iteration 2: Log pseudolikelihood = -1674.6234
Iteration 3: Log pseudolikelihood = -1674.6232
Iteration 4: Log pseudolikelihood = -1674.6232
Fractional probit regression
Number of obs = 4,075
Wald chi2(6) = 815.88
Prob > chi2 = 0.0000
```

Pseudo R2

= 0.0632

Log pseudolikelihood = -1674.6232

| prate                      | Coefficient         | Robust<br>std. err.  | z              | P> z  | [95% conf.           | . interval]          |
|----------------------------|---------------------|----------------------|----------------|-------|----------------------|----------------------|
| mrate<br>ltotemp           | .5859715<br>6102767 | .0387616<br>.0615052 | 15.12<br>-9.92 | 0.000 | .5100002<br>7308246  | .6619429<br>4897288  |
| c.ltotemp#<br>c.ltotemp    | .0313576            | .003975              | 7.89           | 0.000 | .0235667             | .0391484             |
| age                        | .0273266            | .0031926             | 8.56           | 0.000 | .0210691             | .033584              |
| c.age#c.age                | 0003159             | .0000875             | -3.61          | 0.000 | 0004874              | 0001443              |
| sole<br>Only plan<br>_cons | .0683196<br>3.25991 | .0272091<br>.2323929 | 2.51<br>14.03  | 0.012 | .0149908<br>2.804429 | .1216484<br>3.715392 |

. predict mpart (option **cm** assumed)

We can then summarize these conditional mean estimates (cmean) over the population to get the population average conditional mean participation rate in our sample.

| Variable | Obs   | Mean     | Std. dev. | Min      | Max      |
|----------|-------|----------|-----------|----------|----------|
| mpart    | 4,075 | .8405767 | .0828094  | .6251739 | .9964518 |

The average of the conditional mean of participation rate in our sample is 84% with a range between 62.5% and 99.6%.

Pseudo R2

= 0.0638

#### Example 2: Average marginal effects

In example 2 of [R] **fracreg**, we used the outcome variable and covariates of example 1 but instead of fitting a fractional probit regression, we fit a fractional logit. Using margins, we explore the average marginal effect of mrate on prate for both specifications.

Below, we use margins after fracreg logit with the option post to post the average marginal effects as estimates. We then store our results with the name logit. We do the same with our probit estimates.

```
. use https://www.stata-press.com/data/r18/401k, clear
(Firm-level data on 401k participation)
. fracreg logit prate mrate c.ltotemp##c.ltotemp c.age##c.age i.sole, or
Iteration 0: Log pseudolikelihood = -1983.8372
Iteration 1: Log pseudolikelihood = -1682.4496
Iteration 2: Log pseudolikelihood = -1673.6458
Iteration 3: Log pseudolikelihood = -1673.5566
Iteration 4: Log pseudolikelihood = -1673.5566
Fractional logistic regression
Number of obs = 4,075
Wald chi2(6) = 817.73
Prob > chi2 = 0.0000
```

Log pseudolikelihood = -1673.5566

| prate                      | Odds ratio           | Robust<br>std. err.  | z              | P> z  | [95% conf.           | interval]            |
|----------------------------|----------------------|----------------------|----------------|-------|----------------------|----------------------|
| mrate<br>ltotemp           | 3.137781<br>.3317826 | .2345429<br>.0375136 | 15.30<br>-9.76 | 0.000 | 2.710173<br>.2658343 | 3.632857<br>.4140913 |
| c.ltotemp#<br>c.ltotemp    | 1.058209             | .0077125             | 7.76           | 0.000 | 1.043201             | 1.073434             |
| age                        | 1.052601             | .0062524             | 8.63           | 0.000 | 1.040418             | 1.064927             |
| c.age#c.age                | .9994111             | .0001644             | -3.58          | 0.000 | .999089              | .9997333             |
| sole<br>Only plan<br>_cons | 1.12047<br>313.4879  | .0568932<br>134.6238 | 2.24<br>13.38  | 0.025 | 1.01433<br>135.1083  | 1.237716<br>727.3771 |

Note: \_cons estimates baseline odds.

. margins, dydx(mrate) post Average marginal effects Model VCE: Robust

Number of obs = 4,075

Expression: Conditional mean of prate, predict() dy/dx wrt: mrate

|       | Delta-method |           |       |       |            |           |
|-------|--------------|-----------|-------|-------|------------|-----------|
|       | dy/dx        | std. err. | z     | P> z  | [95% conf. | interval] |
| mrate | .1450106     | .0094558  | 15.34 | 0.000 | .1264776   | .1635436  |

. estimates store logit

The marginal effects from fracreg logit suggest that a small change in the matching rate of employers can increase participation by more than 14%.

```
. quietly fracreg probit prate mrate c.ltotemp##c.ltotemp c.age##c.age i.sole
. margins, dydx(mrate) post
Average marginal effects Number of obs = 4,075
Model VCE: Robust
Expression: Conditional mean of prate, predict()
dy/dx wrt: mrate
Delta-method
dy/dx std. err. z P>|z| [95% conf. interval]
```

| mrate | . 1335505 | .0087385 | 15.28 | 0.000 | .1164233 |
|-------|-----------|----------|-------|-------|----------|
|       |           |          |       |       |          |

. estimates store probit

For the probit model, a change in the matching rate increases participation by more than 13%.

Because we stored our margins results as estimates, we can now produce a table showing both the logit and probit results.

| Variable | logit                  | probit                 |
|----------|------------------------|------------------------|
| mrate    | .14501059<br>.00945578 | .13355046<br>.00873852 |

. estimates table logit probit, se

Legend: b/se

As indicated by the standard errors in the table, both average marginal effects are significant. The difference between the two estimates is approximately one percentage point. This relatively small difference is consistent with the intuition that marginal effects obtained from probit and logit conditional means give us analogous results.

4

.1506776

### Example 3: Average marginal effects for different levels of participation

We can also use margins to find the expected participation rate for various levels of employer matching. Using our probit model, we obtain the following by typing

```
. quietly fracreg probit prate mrate c.ltotemp##c.ltotemp c.age##c.age i.sole
. margins, at(mrate=(0(.2)2))
Predictive margins
                                                        Number of obs = 4,075
Model VCE: Robust
Expression: Conditional mean of prate, predict()
1._at: mrate = 0
2._at: mrate =
                .2
3._at: mrate = .4
4._at: mrate = .6
5._at: mrate =
                .8
6._at: mrate =
                1
7._at: mrate = 1.2
8. at: mrate = 1.4
9._at: mrate = 1.6
10._at: mrate = 1.8
11._at: mrate =
                 2
```

|     | ]<br>Margin | l z       | P> z   | [95% conf. | intorwoll   |          |
|-----|-------------|-----------|--------|------------|-------------|----------|
|     | Haigin      | std. err. | Z      | F / [2]    | [95% COIII. |          |
| _at |             |           |        |            |             |          |
| 1   | .780858     | .0052738  | 148.06 | 0.000      | .7705216    | .7911944 |
| 2   | .8128364    | .003441   | 236.22 | 0.000      | .8060923    | .8195806 |
| 3   | .8417642    | .002672   | 315.03 | 0.000      | .8365271    | .8470013 |
| 4   | .8675979    | .0029882  | 290.34 | 0.000      | .8617412    | .8734547 |
| 5   | .8903734    | .0036591  | 243.33 | 0.000      | .8832018    | .8975451 |
| 6   | .9101957    | .0042293  | 215.21 | 0.000      | .9019065    | .9184849 |
| 7   | .9272265    | .0045767  | 202.60 | 0.000      | .9182563    | .9361966 |
| 8   | .9416712    | .004694   | 200.61 | 0.000      | .9324711    | .9508712 |
| 9   | .9537652    | .0046115  | 206.82 | 0.000      | .9447268    | .9628035 |
| 10  | .9637608    | .004372   | 220.44 | 0.000      | .9551919    | .9723298 |
| 11  | .9719159    | .0040207  | 241.73 | 0.000      | .9640355    | .9797964 |

Going from no matching to equal matching changes the participation rate from 78% to 91%, and double matching moves participation all the way to 97.2%.

We can also see these results in a graph by using marginsplot.

. marginsplot

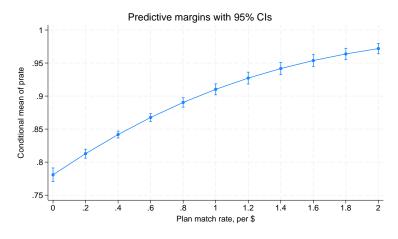

# Also see

- [R] fracreg Fractional response regression
- [U] 20 Estimation and postestimation commands

Stata, Stata Press, and Mata are registered trademarks of StataCorp LLC. Stata and Stata Press are registered trademarks with the World Intellectual Property Organization of the United Nations. StataNow and NetCourseNow are trademarks of StataCorp LLC. Other brand and product names are registered trademarks or trademarks of their respective companies. Copyright  $\bigcirc$  1985–2023 StataCorp LLC, College Station, TX, USA. All rights reserved.

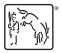

For suggested citations, see the FAQ on citing Stata documentation.